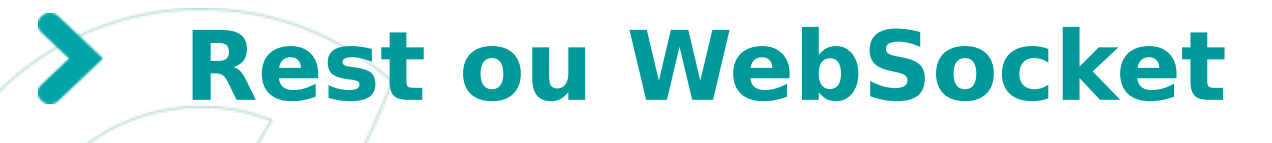

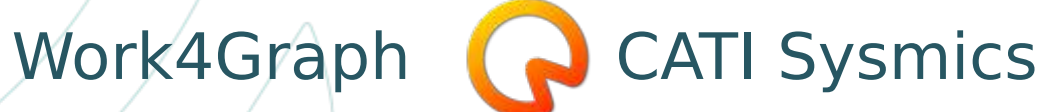

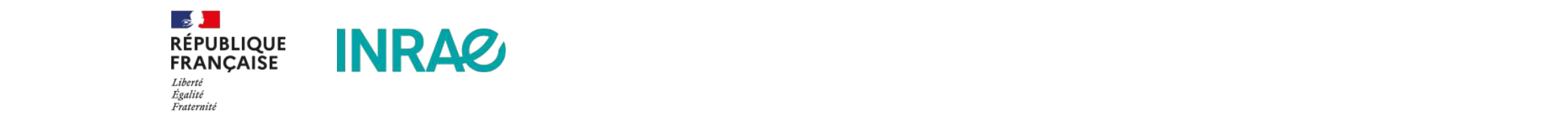

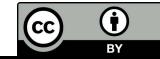

# **Rest ou WebSocket**

- REST (representational state transfer) 2000
	- Service Web basé sur le protocole HTTP et les méthodes associées GET/POST/DELETE/PUT…
	- Utilise une ressource web (web serveur) pour échanger des données textuelles (json)
	- Pas de notion d'état tout comme le web (http)
	- Le principe de base : c'est un client qui va "picorer" de l'information sur un serveur
- WebSocket 2011
	- Creation de canal de communication full-duplex entre le client et le serveur web
	- Connexion permanente
	- C'est le serveur qui previent d'un changement et va "gaver" le client d'informations
	- Pas encore complètement implementé par tous le navigateurs

#### **INRAQ**

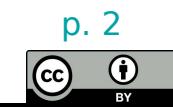

## **Comment implementer simplement REST**

- REST
	- Est un standard qui est implementé dans tous les langages avec des librairies ou des FrameWork.
		- Ex : Flask en python avec des librairies additionnelles comme FlaskRestFull et implementation de swagger avec flask-restx…

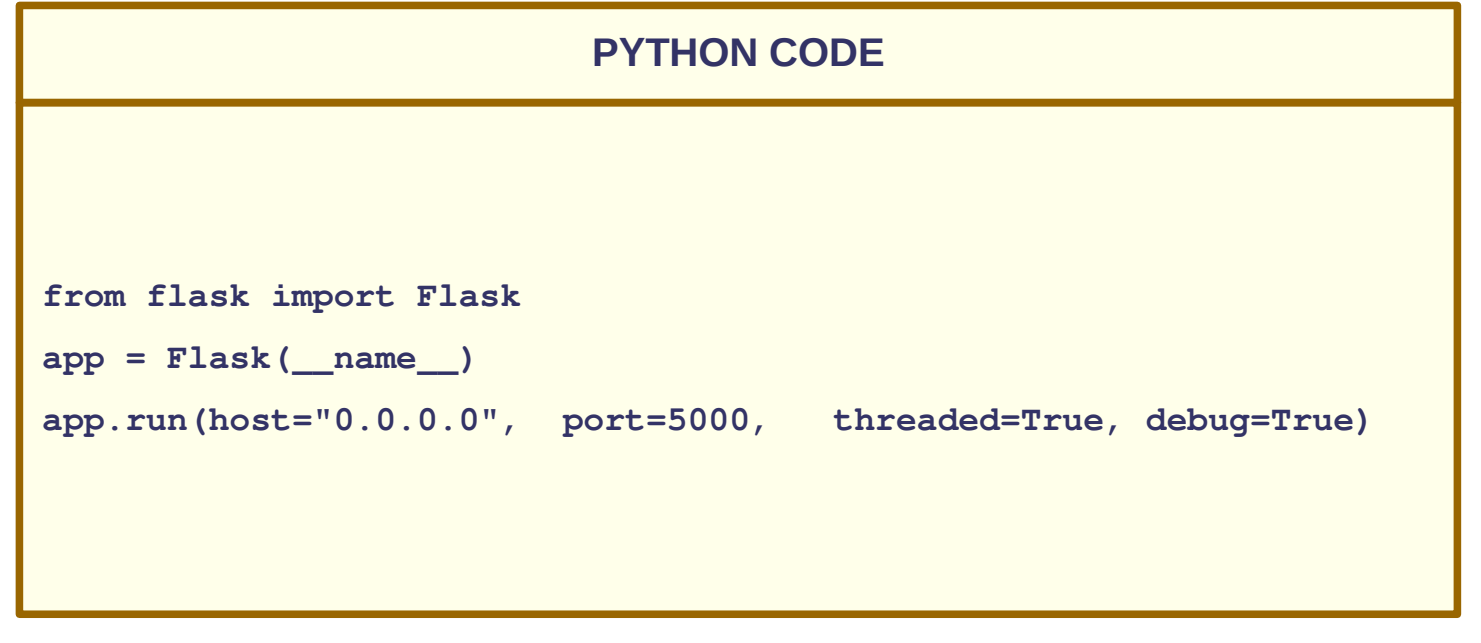

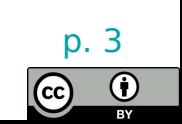

Tutoriel sur SVG ou Canvas en D3.is 08/12/20 - Franck Samson - LaMME

**INRAQ** 

### **Comment implementer simplement REST**

#### **PYTHON CODE 1/2**

```
from flask import Flask, request
from flask_restx import Api, Resource, fields
app = Flask(__name__)
api = Api(app, version='1.0', title='tuto API',
     description='A Cool API' )
ns = api.namespace('species', description='species operations')
species = api.model('speciesSpec', {
     'id': fields.Integer(required=True,
                           description='species identifier'),
     'name': fields.String(required=True, 
                           description='species name')
})
```

```
\mathcal{C}(i) localhost: 5000/species/
\leftarrow\rightarrow"id": 1.
            "name": "AThaliana"
    },
     \left\{ \right."id": 2.
            "name": "Tomate"
     \mathcal{F}
```
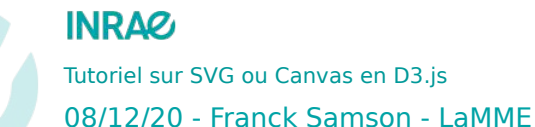

#### Tutoriel sur SVG ou Canvas en D3.js  $p_{\cdot}$  4  $p_{\cdot}$

#### **PYTHON CODE 2/2**

```
class SpeciesRetreiver(object):
    def init (self):
         self.speciesList = []
     def get(self, id):
         for species in self.speciesList:
             if species['id'] == id:
                 return species
     def create(self, id, name):
        species = { 'id': id, 'name': name}
         self.speciesList.append(species)
         return species
speciesR = SpeciesRetreiver()
speciesR.create(1,'AThaliana')
speciesR.create(2,'Tomate')
@ns.route('/')
class SpeciesList(Resource):
     '''Shows a list of all species'''
     @ns.doc('list_species')
     @ns.marshal_list_with(species)
   def get(self):
         '''List all species'''
         return speciesR.speciesList
app.run(host="0.0.0.0", port=5000, threaded=True, debug=True)
```
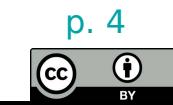

## **Comment implementer simplement REST (Serveur)**

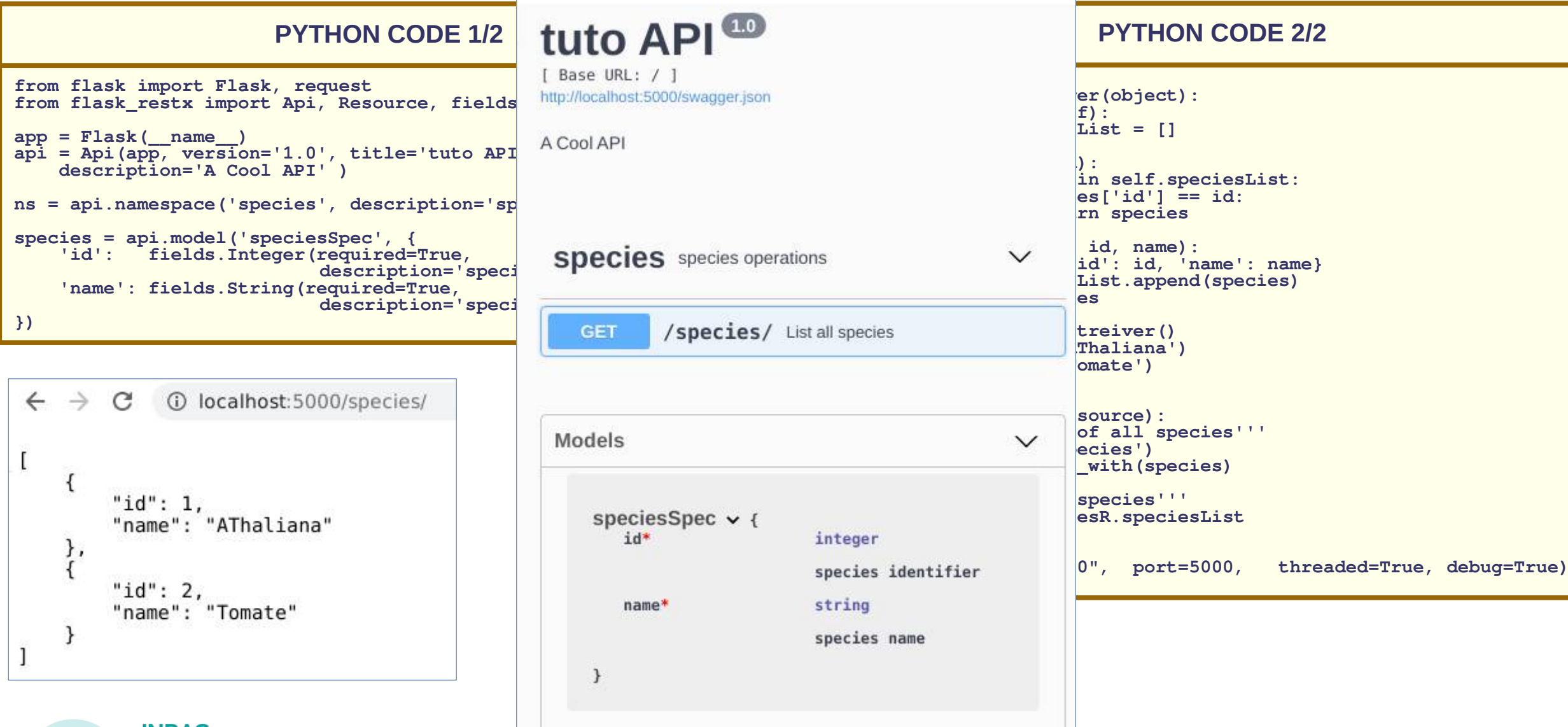

**INRAG** 

Tutoriel sur SVG ou Canvas en D3.js 08/12/20 - Franck Samson - LaMME

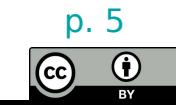

## **Comment implementer simplement REST (Client)**

**HTML CODE**

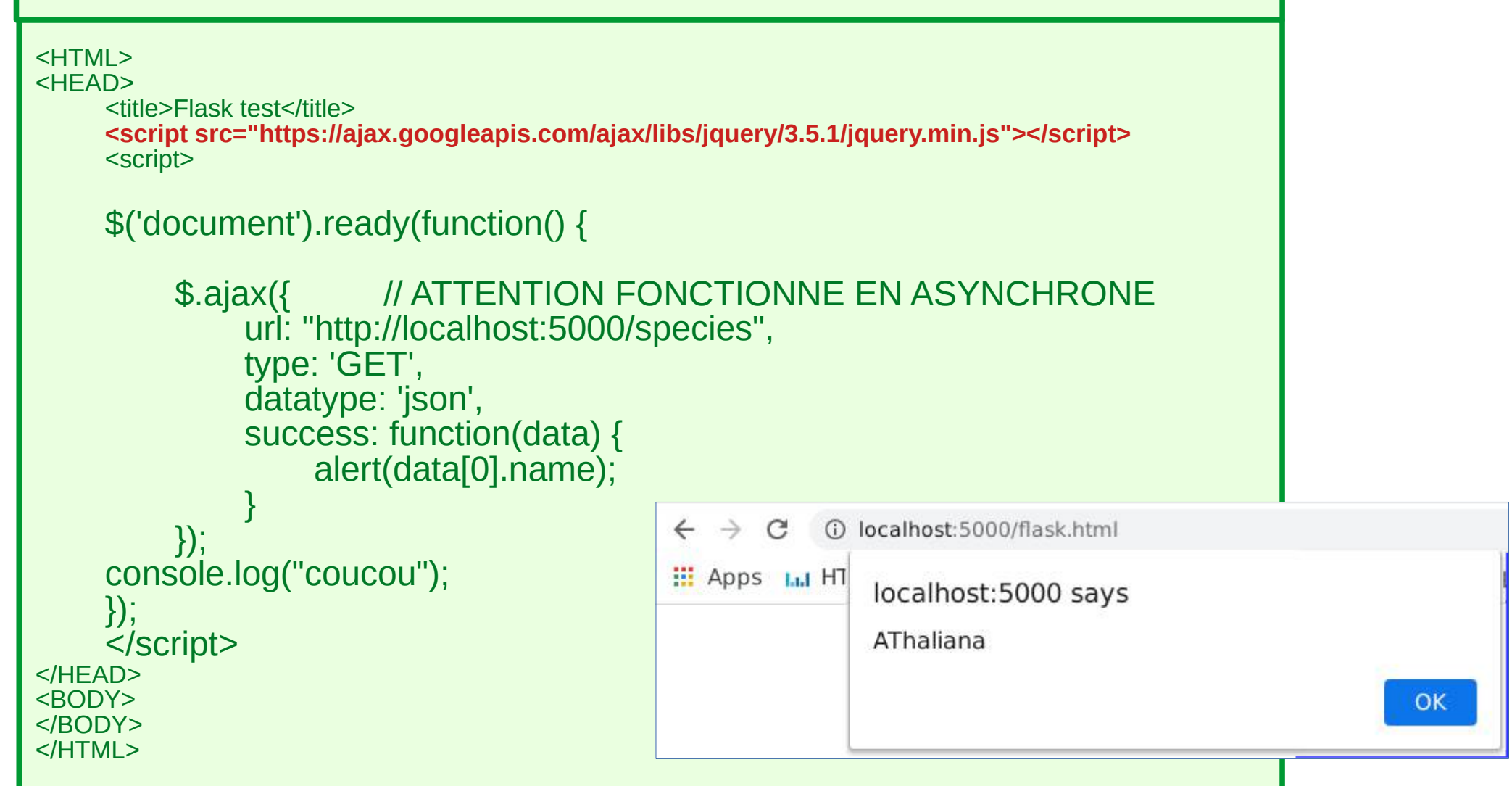

Tutoriel sur SVG ou Canvas en D3.js

**INRAG** 

08/12/20 - Franck Samson - LaMME

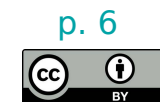

### ● **WebSocket**

- Est un standard qui est implementé dans la plus part des langages.
- C'est le serveur qui envoie les données et pas le client qui vient les chercher.
- Possibilité de broadcaster ou de faire des groupes de clients.
- Connexion continue, bi-directionnelle.
- Attention les clients n'implémentent pas toute la norme (comme au bon vieux temps de javascript).

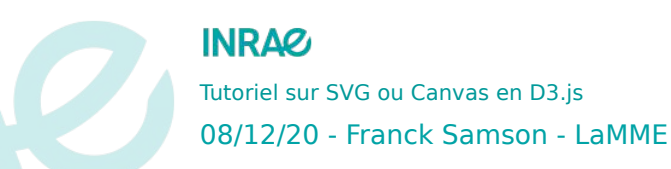

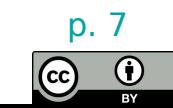

```
HTML CODEPYTHON CODE Serveur
<HTML>
                                                                                                 from flask import Flask, render_template
<HEAD>
                                                                                                 from flask_socketio import SocketIO, emit
      <title>Flask test</title>
      <script src="//cdnjs.cloudflare.com/ajax/libs/socket.io/2.2.0/socket.io.js" ></script>
                                                                                                 @socketio.on('connect')
      <script type="text/javascript" charset="utf-8">
                                                                                                 def connection():
            var socket = io().connect('http://localhost:5000');;
                                                                                                        print ("un demande de connection");
             socket.on('connect', function() {
                  socket.emit('hi!', {data: 'hello'} ) ;
                                                                                                 @socketio.on('hi!')
                                                                                                 def hellomessage(message):
\{\} print(message)
      </script>
</HEAD>
<BODY>
</BODY>
                                                                                                 if name == ' main ':</HTMI> socketio.run(app)
                                                                                                    WebSocket transport not available. Install eventlet or gevent and gevent-websoc
                                                                                                      for improved performance.
                                                                                                      Serving Flask app "websocket" (lazy loading)
                                                                                                      Environment: production
                                                                                                      Use a production WSGI server instead.
                                                                                                      Debug mode: off
                                                                                                     * Running on http://127.0.0.1:5000/ (Press CTRL+C to quit)
                                                                                                     un demande de connection
             INIDAO
                                                                                                    127.0.0.1 - - [03/Dec/2020 14:36:01] "GET /socket.io/?EIO=3&transport=polling&
             HALLMARK
             Tutoriel sur SVG ou Canvas en D3.js P. 8127.0.0.1 - - [03/Dec/2020 14:36:01] "POST /socket.io/?EIO=3&transport=polling&
            08/12/20 - Franck Samson - LaMME
                                                                                                                                                           \Theta=NOegHju&sid=744f6861751a4e03a364202bfb1f749f HTTP/1.1" 200 -
```

```
HTML CODEPYTHON CODE Serveur
<HTML>
                                                                               from flask import Flask, render_template
<HEAD>
                                                                               from flask_socketio import SocketIO, emit
     <title>Flask test</title>
     <script src="//cdnjs.cloudflare.com/ajax/libs/socket.io/2.2.0/socket.io.js" ></script>
                                                                               @socketio.on('connect')
     <script type="text/javascript" charset="utf-8">
                                                                               def connection():
         var socket = io().connect('http://localhost:5000');;
                                                                                    print ("un demande de connection");
          socket.on('connect', function() {
                                                                               @socketio.on('hi!')
              socket.emit('hi!', {data: 'hello'}) ;
                                                                               def hellomessage(message):
          });
                                                                                   print(message)
    </script>
</HFAD><BODY>
</BODY>
                                                                               if name == ' main ':</HTMI> socketio.run(app)
           INIDAO
           HALLMARK
          Tutoriel sur SVG ou Canvas en D3.js p_{\cdot} 9 p_{\cdot}
```
 $(\operatorname{\sf cc})$ 

08/12/20 - Franck Samson - LaMME

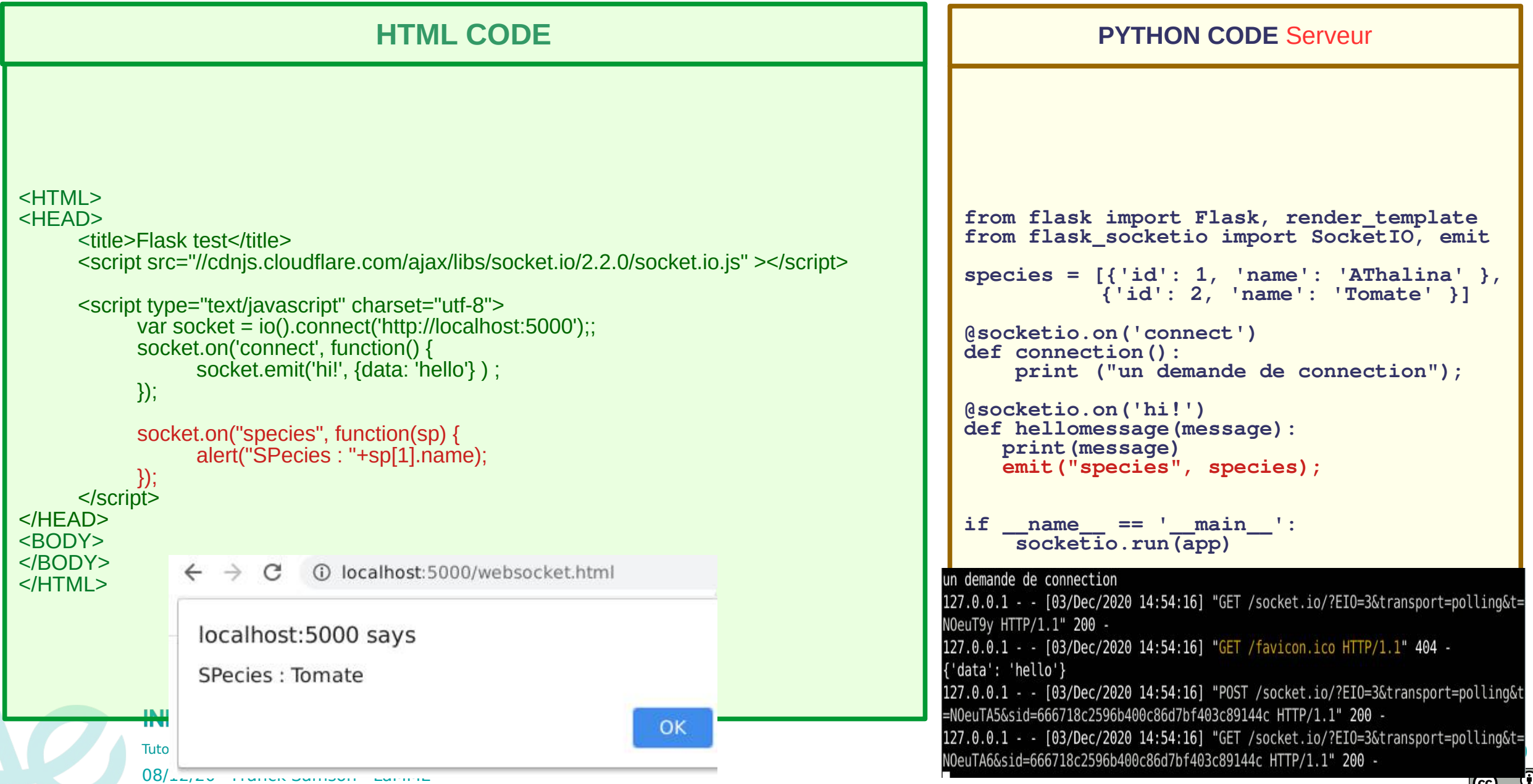

#### **HTML CODE**

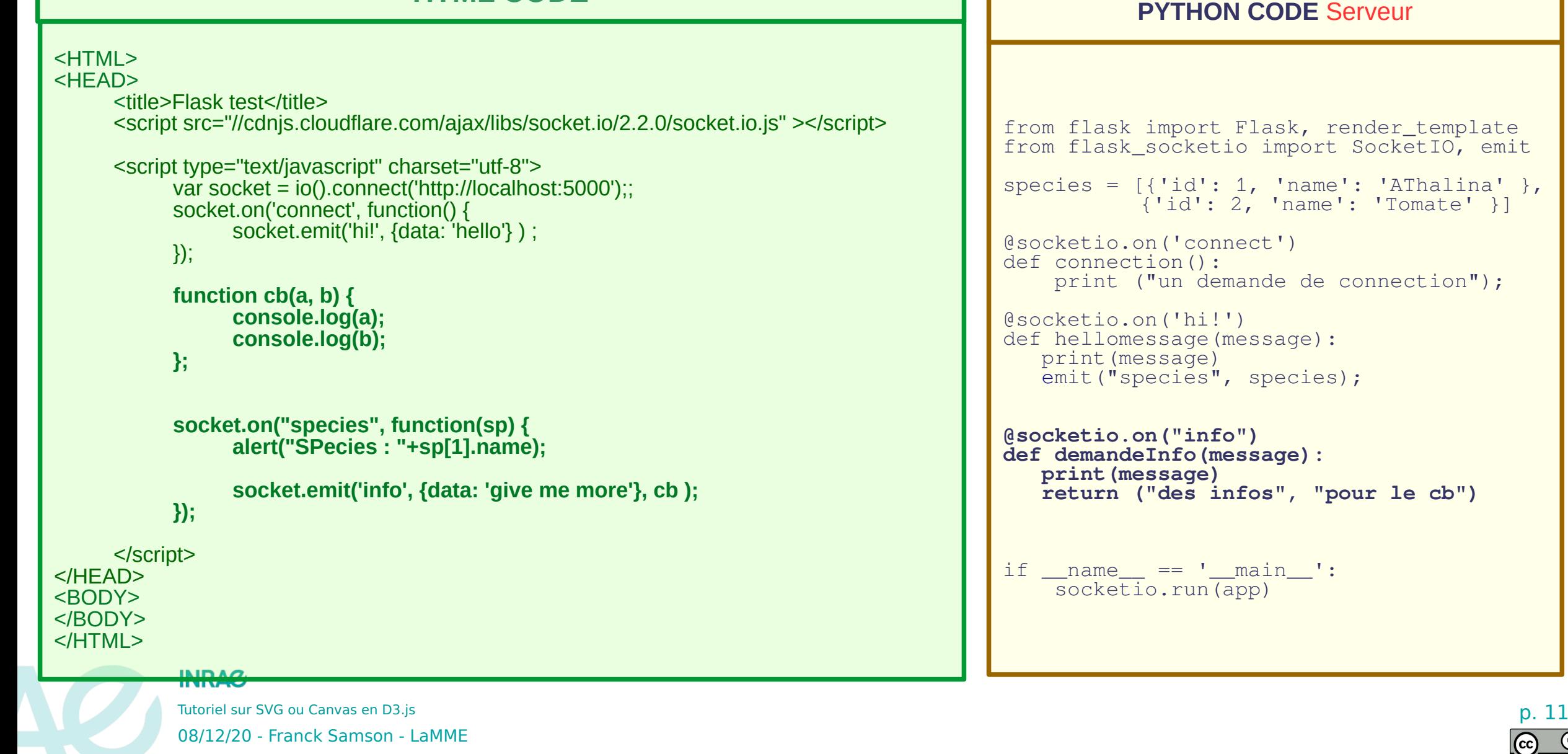

#### **Rest vs WebSocket**

- **Websocket est prometteur mais sans doute encore jeune pour pouvoir profiter complètement de cette technologie.**
- **REST est une technologie robuste, fiable et mature**
- **. Les philosophies des deux sont très différentes, nos projets comportants souvent beaucoup de données, websocket deviendra sans doute une bonne solution. Quid de la charge côté serveur ???**

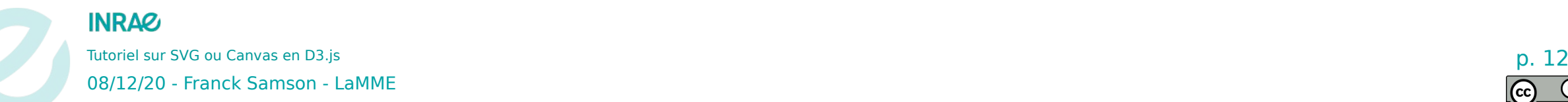

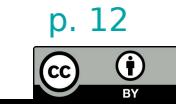